#### **Programowanie łącza równoległego.**

#### **1.1. Wiadomości wstępne.**

Podstawowym zadaniem, wynikającym z przyjętej architektury systemu, jest obsługa drukarki. Samo zastosowanie tego łącza jako portu drukarki, wykorzystuje w niewielkim stopniu jego możliwości. Łącze to jako programowalny port dwukierunkowy, można stosować do sterowania różnorodnych układów automatyki. ("Urządzenia techniki komputerowej", Z *Kolan).* 

Łącze równoległe jest wykorzystywane dla transmisji na niewielkie odległości. Wynika to z faktu, że koszt połączeń nadajnika i odbiornika wieloma przewodami jest wysoki, co stanowi zasadniczą wadę tego rozwiązania. Wiąże się to z koniecznością stosowania dosyć rozbudowanego okablowania takich urządzeń. Do najważniejszych tego typu standardów należy zaliczyć ten stosowany powszechnie w drukarkach Centronics pracujący z napięciami o poziomach TTL. W roku 1992 opracowano 8– bitowy standard portu do transmisji równoległej EPP (*Enhanced Parallel Port*), pozwalający realizować dwukierunkową transmisję z szybkością do 2 MB/s przy długości kabla 2 m. Pewną odmianą EPP jest opracowany w tym samym roku interfejs ECP (*Extended Capabilities Port*). W porównaniu do swojego poprzednika protokół ten przewiduje możliwość zmian prędkości transmisji w zależności od aktualnych potrzeb. Spośród bardziej zaawansowanych interfejsów równoległych należy wymienić wprowadzony w latach 80. VME oraz najnowszy VXI (*VMEbus Extension for Instrumentation*). Bez wątpienia najlepszym z nich zarówno pod względem szybkości przesyłu danych jak i parametrów elektrycznych, okazał się ten ostatni. Jednak jest on bardzo kosztowny i obecnie bywa stosowany jedynie w wysoko specjalizowanych układach kontrolno pomiarowych. Wśród cyfrowych interfejsów szeregowo–równoległych największą popularność zdobył IEEE 488 (międzynarodowy standard znany też jako IEC 626), który opracowano w firmie *Hewlett-Packard* i znany jest pod nazwą HPIB (*Hawlett-Packard Interface Bus*). Jest szeroko wykorzystywany w przemyśle i laboratoriach naukowych. W tym przypadku transmisja odbywa się bitowo–równolegle oraz bajt po bajcie szeregowo. Jest to także łącze równoległe przeznaczone dla transmisji znakowych (bajtowych) z potwierdzeniem.

Zaletą stosowania tego łącza jest duża szybkość transmisji (jednoczesne przesyłanie większej liczby danych). Podczas transmisji równoległej dane są wysyłane z portu równoległego lub przesyłane do niego po jednym bajcie. Złącze portu równoległego zawiera dla każdego z bitów, tworzących bajt danych, osobny przewód sygnałowy, a więc złącze zawiera osiem linii przesyłania danych. W komputerach z dwukierunkowym portem równoległym (np. z rodziny PS/2) złącze ma również osiem linii danych, służących do ich przyjmowania. W portach równoległych, które mogą tylko wysyłać dane (np. w pierwotnych IBM PC i IBM AT) złącze zawiera końcówki do przyjmowania danych, które z reguły są uziemione.

Transmisja pomiędzy urządzeniami nadawczym i odbiorczym jest synchronizowana i dlatego łącze zawiera dwie linie przeznaczone dla sygnałów sterujących *(Rys.1.3.):*

- linię strobu przesyłanej informacji STB,
- linię sygnału zezwolenia na transmisję ACK.

Tryby pracy z sygnałami STB i ACK noszą nazwę transmisji z potwierdzeniem (*handshaking*). Typowym przykładem takiego łącza jest standardowe łącze drukarki zwane łączem typu Centronics. *(Rys.1.1.)*

#### **Rys.1.1. Realizacja układowa sterownika interfejsu CENTRONICS.**

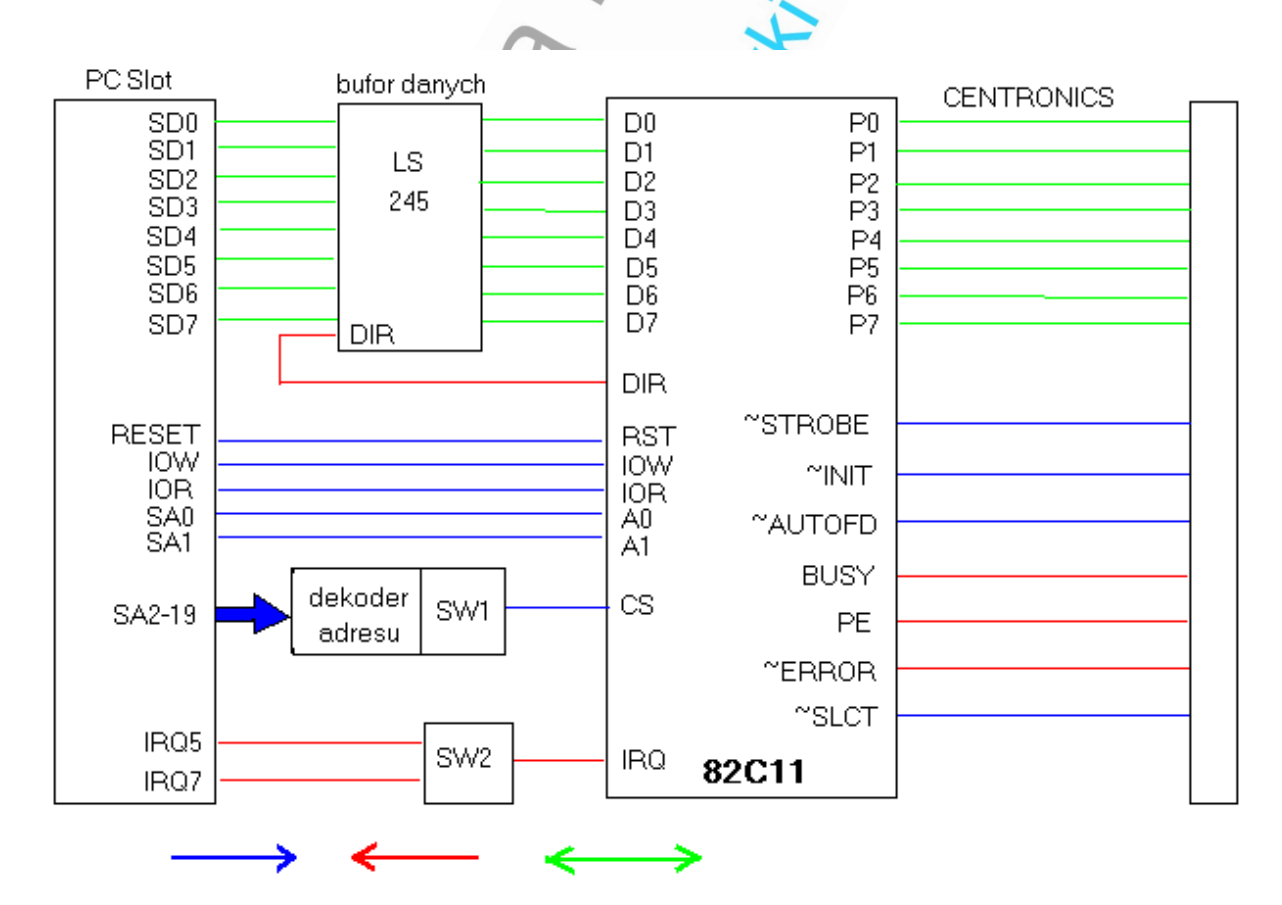

Niekiedy istnieje potrzeba współpracy procesora z prostymi układami wejścia lub wyjścia, jak np. wyświetlacz diodowy jako układ wyjściowy lub przekaźnik jako układ wejściowy. Stosowane są wówczas prostsze, niż już opisane, sterowniki pracujące bez potwierdzenia. Są to zwykle rejestry umieszczone w odpowiednim miejscu obszaru adresowego (odpowiednio dołączone do magistrali adresowej). Współpraca procesora z takimi rejestrami odbywa się poza systemem przerwań i są one albo zapisywane rozkazem OUT z właściwym adresem albo odczytywane rozkazem IN.

W niniejszym opracowaniu ograniczono się do opisu łącza CENTRONI-CS.

Maksymalna liczba łącz równoległych, a tym samym akceptowanych przez BIOS i DOS drukarek, wynosi cztery. System operacyjny identyfikuje je oznaczeniami LPT1, LPT2, LPT3 i LPT4. Każde z tych łącz musi być zidentyfikowane przez BIOS w trakcie ładowania systemu. Informacja o liczbie łącz równoległych w systemie przechowywana jest w obszarze danych BIOS-u (BDA), w obszarze bajtów konfiguracji systemu opisanym w dalszej części.

Niektóre starsze odmiany BIOS-u ignorują łącza LPT3 i LPT4.

Niewątpliwą przewagą łącza równoległego nad szeregowym jest szybkość transmisji danych, większa średnio 9 razy. Do wad należy zaliczyć ograniczoną do 2m długość przewodu połączeniowego (specyfikacja łącza szeregowego dopuszcza transmisję danych na odległość do 200m). W przemyśle stosowane są oczywiście o wiele dłuższe połączenia, za pomocą łącza równoległego. Osiągane jest to poprzez skręcanie każdego przewodu z przewodem masowym, aby zlikwidować tak zwane przesłuchy (jeden skręt na długości 15 cm, pozwala uzyskać długość 125 m). Podwaja się tym samym ilość przewodów, co stanowi o koszcie takiego połączenia. Na większe odległości, związane jest to dodatkowo ze stosowaniem wzmocnienia sygnału dla każdej linii.

Łącze równoległe stanowi źródło przerwania sprzętowego IRQ. Aby móc go swobodnie programować, trzeba pamiętać o maskowaniu przerwania w kontrolerze przerwań 8259A oraz o umieszczeniu wskaźnika do funkcji obsługi przerwania w tablicy wektorów przerwań.

## **1.2. Gniazdo Centronics-36.**

Połączenie przez łącze równoległe jest realizowane przewodem typu Centronics. Łączy on ze sobą gniazda: *(Rys.1.2. "Urządzenia techniki komputerowej", Z Kolan).*

- Od strony komputera, żeńskie 25-końcówkowe gniazdo typu DB-25.
- Od strony drukarki 36-końcówkowe gniazdo CENTRONICS-36.

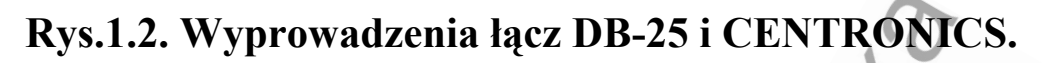

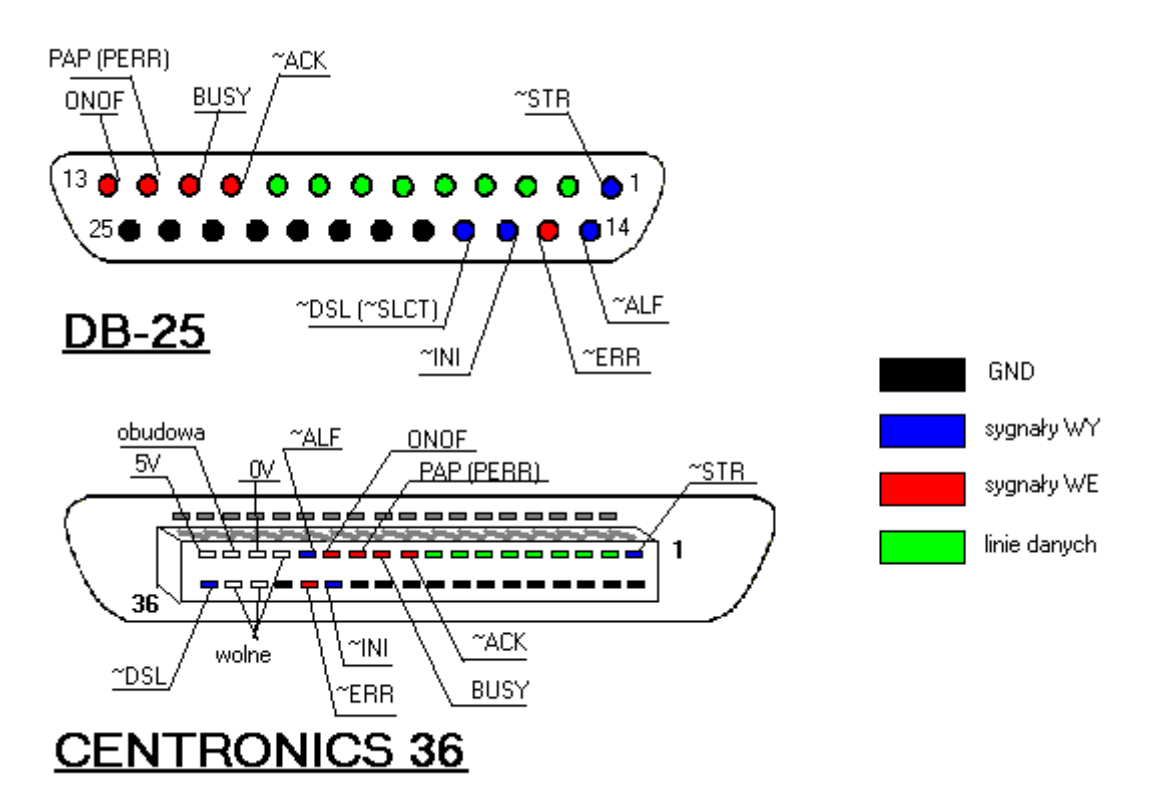

Firma CENTRONICS, produkująca drukarki, wprowadziła interfejs *(Rys.1.3.)*, który został przyjęty przez innych producentów i stał się standardem dla drukarek. Interfejs ten pracuje z napięciami o poziomach TTL i w związku z tym długość kabla łączącego komputer i drukarkę nie powinna przekraczać 2m.

linię masy, leżącą naprzeciwko niej. Przy większych długościach należy stosować skręcanie linii sygnałowych z liniami masy. Zostało to już przewidziane w układzie styków w złączu, gdzie każda linia sygnałowa ma odpowiadającą sobie

## **1.3. Sygnały sterujące drukarką**

Sygnały dla końcówek od 1 do 14 są takie same dla obydwu gniazd. WY-sygnał wychodzący z komputera do drukarki. WE-sygnał wchodzący do komputera

## **Rys.1.3. Interfejs CENTRONICS.**

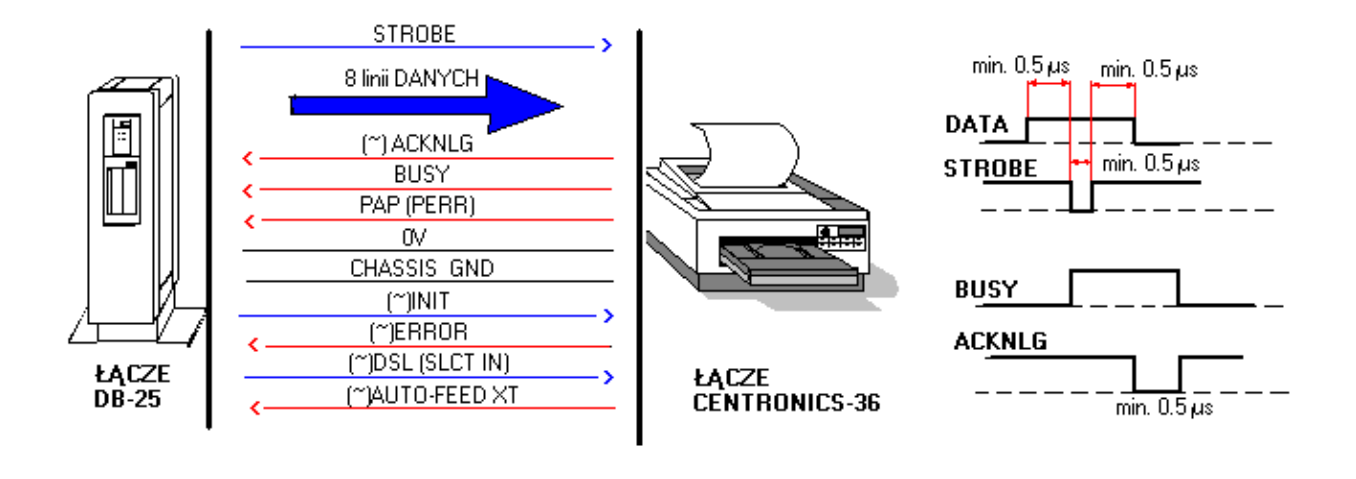

**~STR** WY. *Strobe* końcówka 1 obydwu gniazd, niski poziom logiczny tej linii nakazuje drukarce odebranie bajtu z linii danych.

**~ACK** WE. *Acknowledge* końcówka 10 obydwu gniazd, niskim poziomem logicznym na tej linii drukarka potwierdza odebranie bajtu i gotowość do przyjęcia następnego.

**BUSY** WE. Końcówka 11 obydwu gniazd, wysoki poziom logiczny tego sygnału może oznaczać jeden z następujących faktów:

- drukarka jest w stanie *off-line* (jest logicznie odłączona od komputera),
- wewnętrzny bufor drukarki jest pełny,  $\bullet$
- drukarka odbiera właśnie znak,
- trwa inicjalizacja drukarki,
- wystąpił błąd w pracy drukarki.

**PAP** WE (zwana czasami PERR) końcówka 12 obydwu gniazd, wysoki poziom logiczny na tej linii sygnalizuje wyczerpanie się zapasu papieru.

**ONOF** WE (zwana czasami ONLINE) końcówka 13 obydwu gniazd, wysoki poziom logiczny oznacza, że drukarka jest w stanie *on-line*.

**~ALF** WY. *Auto Line Feed* końcówka 14 obydwu gniazd, niski poziom logiczny na tej linii poleca drukarce automatyczne dołączenie znaków wysuwu wiersza (LF) po odebraniu znaku powrotu karetki (CR).

**~ERR** WE *Error* końcówka 15 dla DB-25, oraz końcówka 32 dla CEN-TRONICS-36, przyczyną niskiego poziomu logicznego na tej linii może być:

- brak papieru,
- przejście drukarki w stan *off-line*,
- inny błąd (np. wyłączenie drukarki).

**~INI** WY. *Initialization* końcówka 16 dla DB-25, oraz końcówka 31 dla CENTRONICS-36, niski poziom logiczny na tej linii uruchamia w pewnych typach drukarek procedurę inicjalizującą.

**~DSL** WY (zwana czasami ~SLCT) *Device Select* końcówka 17 dla DB-25, oraz końcówka 36 dla CENTRONICS-36, niski poziom logiczny powoduje wybranie drukarki. Zwykle linia ta jest na stałe połączona z masą, tzn. drukarka jest stale wybrana.

**GND** końcówki 18-25 dla DB-25, oraz 19-30,33 dla CENTRONICS-36. Pozostałe końcówki gniazda CENTRONICS-36:

 $16 -$  sygnal 0V.

- 17 obudowa.
- 18 sygnał 5V.
- 34,35 wolne.

25-końcówkowe gniazdo LPT jest programowalnym portem dwukierunkowym. Port ten dysponuje siedemnastoma wejściami (końcówki: od 1 do 17) oraz dwunastoma wyjściami (końcówki: 1..9,14,16,17).

**Rys.1.4. Rozmieszczenie sygnałów wejściowych i wyjściowych.** 

## a)łącze równoległe DB-25, wejścia

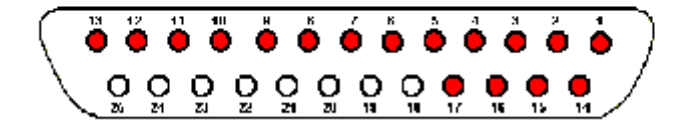

# b)łącze równoległe DB-25, wyjścia

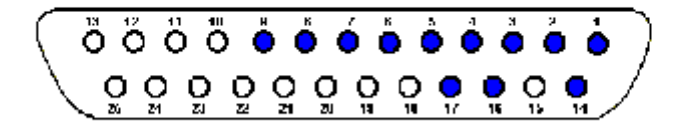

Informacja dostarczana liniami nie może mieć charakteru ciągłego – tzn. możliwe są tylko dwa stany 0 lub 1, ale można tymi liniami sterować przetwornikiem cyfrowo- analogowym, uzyskując w ten sposób możliwość regulacji wielostopniowej. Istnieje możliwość kontroli poziomu logicznego na każdej z linii wejściowych, a co za tym idzie, można w dowolnej chwili zmienić stan linii wyjściowych.

#### **1.4. Komunikacja komputer – drukarka.**

Sygnał do komputera na linii 13 z urządzenia zewnętrznego, zazwyczaj z drukarki, mówi komputerowi, że drukarka jest gotowa do przyjęcia danych.

Dane są podawane liniami od 2 do 9 w postaci napięcia w standardzie TTL. Po ustaleniu napięć na wszystkich liniach, linia 1 wysyła do drukarki mikrosekundowy sygnał strobowania, który zawiadamia drukarkę, że powinna czytać dane z linii danych. Sygnał z drukarki na linii 11 mówi komputerowi, kiedy drukarka jest zbyt zajęta obsługą dopiero co przysłanego bajtu i że komputer powinien wstrzymać wysłanie następnego bajtu (sygnał zajętości). Sygnał z drukarki na linii 10 potwierdza przyjęcie danych wysłanych liniami 2 do 9 i mówi komputerowi, że drukarka jest gotowa przyjąć następny znak. Linia 12 wysyła sygnał z drukarki do komputera, jeżeli w drukarce skończy się papier. Linia 15 służy do tego, aby drukarka zawiadomiła komputer, że powstał jakiś błąd, taki jak zacięcie głowicy czy otwarcie pokrywy, ale nie precyzuje jaki to błąd. Sygnał z komputera na linii 16 powoduje, że drukarka ponownie ustawia się w stanie początkowym – tak, jak gdyby została wyłączona i ponownie włączona. Sygnał z komputera o stanie niskim na linii 14 rozkazuje drukarce przesunąć papier o jedną linię, gdy otrzymuje kod powrotu karetki. Sygnał wysoki rozkazuje drukarce przesunąć papier o jedną linię tylko wtedy, gdy odbiera ona kod przesunięcia linii. Sygnał z komputera na linii 17 mówi drukarce, aby nie przyjmowała danych. Tej linii używa się tylko przy niektórych drukarkach, które są tak zaprojektowane, że mogą być włączane i wyłączane przez komputer. Linie 18 do 25 są liniami masy. *("Jak działa komputer", R White).* 

## **1.5. Dwa bajty konfiguracji systemu.**

Bajty te są przechowywane od adresu 0040:0010h. W pierwszym bajcie zawarte są takie informacje jak: ilość napędów dyskietek, obecność koprocesora, czy początkowy tryb pracy sterownika ekranu. Nas interesują bity 6 i 7 następnego bajtu. Są tam informacje o liczbie zainstalowanych łącz równoległych:

- $00 -$ brak.
- $01 1$  łącze.
- $10 2$  łącza.
- $11 3$  łacza.

Zmienne robocze BIOS-u są w 256-bajtowym obszarze rozpoczynającym się od adresu (logicznego) 0040:0000h. Zmienne te można odczytywać i modyfikować. Obszar zmiennych BIOS-u podzielony jest na pewne fragmenty, w których zmienne zmieniane są przez jedno z przerwań obsługiwanych przez BIOS.

## **1.6. Obszar danych BIOS-u (BDA).**

W BDA jest definiowany adres bazowy dla rejestrów sterujących danym łączem równoległym. Procedury inicjalizujące BIOS-u przeglądają standardowe adresy bazowe i w przypadku wykrycia tam rejestru przyporządkowują mu kolejny numer LPT. I tak dla portu:

- LPT1 pod adresem 0040:0008h jest najczęściej zapisany adres 378h.
- LPT2 pod adresem 0040:000Ah jest najczęściej zapisany adres 278h.
- LPT3 pod adresem 0040:000Ch jest najczęściej zapisany adres 3BCh.
- LPT4 pod adresem 0040:000Eh jest najczęściej zapisany adres 2BCh.

Oto przykładowy program wykorzystujący te informacje. Sprawdza, które porty równoległe są zainstalowane poprzez sprawdzenie informacji o ich adresach bazowych w BDA.

*("BIOS dla programujących w językach C i C++", B Taylor ).* 

#### **#include <stdio.h>**

```
#define boolean unsigned char 
#define bazowyLPT1 (unsigned int far *)0x00400008 
#define bazowyLPT2 (unsigned int far *)0x0040000a 
#define bazowyLPT3 (unsigned int far *)0x0040000c 
boolean test(char *lpt, unsigned int far *adres);
```
## **void main( void )**

**{ test ( "LPT1", bazowyLPT1); test ( "LPT2", bazowyLPT2); test ( "LPT3", bazowyLPT3); }** 

**boolean test(char \*lpt, unsigned int far \*adres) { if( \*adres == 0 ) printf("\n%s : nie jest zainstalowany.", lpt); else printf("\n%s : jest zainstalowany pod \\ adresem %.4X.", lpt, \*adres);** 

```
return( ( * adres != 0 ) );}
```
Funkcja zwraca:

0 = port drukarki nie jest zainstalowany

 $1 =$  port drukarki jest zainstalowany

Maksymalny czas oczekiwania (w sekundach) systemu na reakcję drukarki jest definiowany przez BIOS (wartość domyślna 20s). Czas ten można zmienić na nieskończenie długi, co ma znaczenie przy obsłudze drukarek laserowych. Wartość zapisana jest pod odpowiednim adresem w obszarze danych BIOS-u, w zależności od łącza LPT i tak:

LPT1 - 0040:0078h.

LPT2 - 0040:0079h.

LPT3 - 0040:007Ah.

 $LPT4 - 0040.007Bh$ 

Wartości te, można zdefiniować, tak jak poprzednio **#define CzasDlaLpt1 (unsigned char far \*)0x00400078 #define CzasDlaLpt2 (unsigned char far \*)0x00400079 #define CzasDlaLpt3 (unsigned char far \*)0x0040007A #define CzasDlaLpt4 (unsigned char far \*)0x0040007B**  i wykorzystać do wyrażenia sprawdzającego, podczas obsługi portu.

#### **1.7. Rejestry łącza równoległego.**

Każde łącze równoległe posiada trzy rejestry. Ich adresy podaje się w odniesieniu adresu bazowego (tj. jako przemieszczenie – offset). Przemieszczenie 0 oznacza adres bazowy. ("Anatomia PC", P Metzger A Ja*łowicki, "Encyklopedia informatyki", S Kruk).*

#### **1.7.1. Rejestr danych.**

Rejestr umieszczony pod przemieszczeniem 00h, umożliwia dostęp do końcówek 2-9.

Bit7 poziom sygnału na końcówce 9.

Bit6 poziom sygnału na końcówce 8.

Bit5 poziom sygnału na końcówce 7.

Bit4 poziom sygnału na końcówce 6.

Bit3 poziom sygnału na końcówce 5.

Bit2 poziom sygnału na końcówce 4.

- Bit1 poziom sygnału na końcówce 3.
- Bit0 poziom sygnału na końcówce 2.

Ustawienie dowolnego bitu tego rejestru powoduje pojawienie się stanu wysokiego na stowarzyszonej z nim końcówce skonfigurowanej jako wyjście. Trochę inaczej wygląda sprawa odczytu stanu końcówki. Rejestr danych jest rejestrem dwukierunkowym, a dane zapisane do niego są w nim zatrzaskiwane. Odczyt z tego rejestru powoduje w efekcie przeczytanie tych samych danych, które były uprzednio tam zapisane. Mechanizm ten został wprowadzony w celu umożliwienia wykrywania przekłamań spowodowanych, np. zwarciami na magistrali danych portu równoległego.

## **1.7.2. Rejestr stanu.**

Zawiera stany końcówek wejściowych, tylko do odczytu. Rejestr ten jest zlokalizowany pod przemieszczeniem 01h.

- Bit7 (ZANEGOWANY!!!), poziom napięcia na końcówce 11.
- Bit6 poziom napięcia na końcówce 10.
- Bit5 poziom napięcia na końcówce 12.
- Bit4 poziom napięcia na końcówce 13.
- Bit3 poziom napięcia na końcówce 15.
- Bit2-0 bez znaczenia, zwykle równe 1.

## **1.7.3. Rejestr sterujący.**

Łącze równoległe może być źródłem przerwania sprzętowego IRQ5 lub IRQ7, jeżeli sygnał na linii wejściowej końcówka 10 (~ACK) zmieni stan z wysokiego na niski. Definiuje to rejestr sterujący umieszczony pod przemieszczeniem 02h.

- Bit7-5 bez znaczenia.
- Bit4 generacja sygnałów IRQ 1-dozwolona, 0-zabroniona.
- Bit3 (ZANEGOWANY!!!) poziom napięcia na końcówce 17.
- Bit2 poziom napięcia na końcówce 16.
- Bit1 (ZANEGOWANY!!!) poziom napięcia na końcówce 14.
- Bit0 (ZANEGOWANY!!!) poziom napięcia na końcówce 1.

Rejestr sterujący jest dwukierunkowy w swej mniej znaczącej połowie (bit 3-0), co umożliwia dostęp do końcówek 1,14,16,17 jako wejść lub wyjść. Dla bitu 4 (generacja sygnału IRQ) obowiązuje tylko jeden kierunek-zapis. Odczyt tej pozycji bitowej dostarcza zawsze ostatnio ustawionej wartości i nie ma sensu fizycznego jako wartość zwracana. Numer linii IRQ (zwykle 5 lub 7) jest ustawiany przełącznikiem konfiguracyjnym na karcie łącza równoległego lub w BIOS.

Przykładowy fragment dotyczący odczytu z linii danych portu LPT1 **outportb(0x378+2,0x20);** 

#### **inportb(0x378); /\* tu następuje odczyt \*/ outportb(0x378+2,0x00);**

Gdy zostanie pominięta pierwszej linia, to będzie odczytywany stan z przerzutnika, a nie z linii.

## **1.8. Obsługa łącza przy pomocy przerwań.**

Przerwania sprzętowe:

**INT 0Dh (IRQ5)** przerwanie łącza równoległego LPT2. **INT 0Fh (IRQ7)** przerwanie łącza równoległego LPT1. Oraz programowe przerwania BIOS i DOS.

## **1.8.1. Przerwania BIOS-u.**

BIOS udostępnia trzy funkcje przerwania 17h obsługujące łącze równoległe. Funkcja 00h wysyła jeden znak do łącza, funkcja 01h inicjalizuje łącze i drukarkę, natomiast funkcja 02h określa aktualny stan łącza. Wszystkie te funkcje zwracają bajt statusowy zawierający następujące dane:

Bit7 stan linii BUSY: 1-drukarka zajęta, 0-drukarka wolna.

Bit6 stan linii ~ACK

1-nadszedł sygnał potwierdzenia,

0-łącze oczekuje na sygnał potwierdzenia.

Bit5 stan linii PAP: 1-w drukarce brak papieru.

Bit4 stan linii ONOF

1-drukarka w stanie *on-line*,

0-drukarka w stanie *off-line*.

Bit3 stan linii ERR: 1-drukarka zajęta lub wyłączona.

Bit 2-1 zarezerwowane, zwykle równe 1.

Bit 0 przekroczenie limitu czasu w oczekiwaniu na reakcję drukarki.

**(INT 17) Funkcja 00h:** 

Wysyła jeden znak do dowolnego z zainstalowanych w systemie łącz równoległych.

Parametry wejściowe:

 $AH$  00h

AL kod ASCII znaku

DX numer łącza (0-LPT1, 1-LPT2, 2-LPT3, 3-LPT4).

Wartości zwracane:

AH bajt statusowy.

### **(INT 17) Funkcja 01h:**

Przeprowadza sprzętową inicjalizację drukarki i łącza. Linia ~INI jest aktywowana poprzez wystawienie na niej zera logicznego. Nie każda drukarka reaguje na sygnał ~INI. Podobny efekt uzyskuje się wysyłając tzw. sekwencję inicjalizującą (na ogół  $\langle ESC \rangle \langle \hat{\omega} \rangle$ ), przy czym korzystamy wówczas ze wszystkich 8 linii danych i linii sterujących. Parametry wejściowe:

AH 01h

DX numer łącza (0-LPT1, 1-LPT2, 2-LPT3, 3-LPT4).

Wartości zwracane:

AH bajt statusowy.

## **(INT 17) Funkcja 02h:**

Zwraca wartość bajtu statusowego, czyli określa aktualny stan łącza. Parametry wejściowe:

AH 02h

DX numer łącza (0-LPT1, 1-LPT2, 2-LPT3, 3-LPT4).

Wartości zwracane:

AH bajt statusowy.

## **Przykład:**

```
unsigned char Status ( unsigned int lpt
{
```
**union REGS regs;** 

regs.h.ah = 2;  $/*$  AH =  $2\frac{1}{7}$  pobranie słowa stanu \*/ **regs.x.dx = lpt; /\* DX = drukarka (0, 1, 2) \*/**  int86( 0x17, &regs, &regs );

 **/\* Wywołanie funkcji BIOS \*/** 

**return( regs.h.ah ); /\* AH = słowo stanu \*/** 

**}** 

## **1.8.2. Przerwania DOS.**

Niestety DOS nie daje dużych możliwości.

# **(INT 21) Funkcja 05h:**

Funkcja ta jest reliktem z czasów systemu operacyjnego CP/M. i obsługuje transmisję pojedynczego znaku wyłącznie do łącza LPT1 (PRN).

Parametry wejściowe:

AH 05h

DL kod ASCII znaku

Brak wartości zwracanych. Wykrywany jest CTRL-BREAK.

## **(INT 21) Funkcja 40h:**

Obsługuje zapis większej liczby znaków do pliku lub urządzenia. Korzysta z koncepcji tzw. uchwytów (*handle*) definiujących jednoznacznie plik lub urządzenie. Drukarce PRN (LPT1) jest przyporządkowany standardowo numer uchwytu 4.

(UWAGA: Urządzenia LPT wymagają wcześniejszego otwarcia do zapisu funkcją 3Dh przerwania 21h).

Parametry wejściowe:

AH 40h

BX numer uchwytu urządzenia LPT

CX liczba przesyłanych znaków

DS:DX adres bufora zawierającego znaki.

Wartości zwracane:

AX liczba przesyłanych znaków lub kod błędu w przypadku CF=1.

CF 1-w przypadku wystąpienia błędu.

## **(INT 21) Funkcja 5E podfunkcja 02h:**

Ustawianie pracy drukarki.

Wywołanie:

- AH 5Eh
- $AI$  02h

BX zmiana indeksu listy

CX długość łańcucha

DS.:DX wskaźnik do bufora drukarki

Powrót:

Gdy CF=0 wykonanie poprawne, gdy CF=1 błąd, kod błędu w AX.

## **(INT 21) Funkcja 5E podfunkcja 03h:**

Ustalenie pracy drukarki.

Wywołanie:

AH 5Eh

AL 03h

BX zmiana indeksu listy

ES:DI wskaźnik do bufora drukarki

Powrót:

Gdy CF=0 wykonanie poprawne, w CX – długość zwracanych danych, ES:DI – wypełnienie bufora wskazanym łańcuchem znaków, gdy CF=1 błąd, kod błędu w AX.

## **(INT 21) Funkcja 5F podfunkcja 03h:**

Zmiana kierunku pracy urządzenia. Wywołanie:

- AH 5Fh
- $AI. 03h$

BL typ urządzenia

- 3 drukarka
- $4$  plik

CX wartość do zachowania w celu wywołania

DS:SI źródło nazwy urządzenia (ASCIIZ)<br>ES:DI ścieżka do nazwy urządzenia, z has

ścieżka do nazwy urządzenia, z hasłem (ASCIIZ)

Powrót:

Gdy CF=0 wykonanie poprawne, gdy CF=1 błąd, kod błędu w AX **(INT 21) Funkcja 5F podfunkcja 04h:** 

Likwidacja kierunku pracy urządzenia.

Wywołanie:

AH 5Fh

AL. 04h

DS.:SI ścieżka do nazwy urządzenia (ASCIIZ)

LIST CR

Powrót:

Gdy CF=0 wykonanie poprawne, gdy CF=1 błąd, kod błędu w AX.

#### **Obsługa łącza szeregowego.**

#### **1.1. Wiadomości wstępne.**

Interfejsy cyfrowe wykorzystują kodowane sygnały binarne do przesyłu danych. W przypadku interfejsów szeregowych dane przesyłane są szeregowo bit po bicie. Do najważniejszych standardów, realizujących transmisję szeregową należy zaliczyć: RS-232C (*Recommended Standard*; w Europie zwany V.24) i jego rozwinięcia: RS-422, RS-423, RS-449, RS-485, interfejs IEEE 1394 (*Firewire*), stosowany głównie w urządzeniach przetwarzających dźwięk i obraz oraz najnowszy produkt USB (*Universal Serial Bus*). Standard RS w swej podstawowej wersji wymaga jedynie trzech przewodów do realizacji transmisji — dwóch sygnałowych plus przewód masy. W USB wszystkie dane przesyłane są kolejno za pośrednictwem czterożyłowego kabla.

Łącze szeregowe służy do transmisji informacji na duże odległości (kilku lub kilkudziesięciu metrów; specyfikacja łącza szeregowego dopuszcza transmisję danych na odległość do 200m), jeśli zastosuje się specjalne urządzenie transmisyjne, np. modem. Sterownik łącza szeregowego współpracuje z magistralą systemową w podobny sposób jak sterownik łącza równoległego. Sterownik jest wyposażony w układ (UART) zamiany równoległej postaci informacji na postać szeregową (przy nadawaniu) i zamiany szeregowej na równoległą (przy odbiorze). Łącze pomiędzy urządzeniem a sterownikiem zależy od rodzaju transmisji jaka jest stosowana dla danego urządzenia. Stosowane są dwa rodzaje transmisji: *("Urządzenia techniki komputerowej", Z Kolan).*

## **1.1.1. Transmisja synchroniczna.**

Oprócz linii przekazujących dane, łącze musi dysponować dodatkowymi połączeniami przesyłającymi przebieg synchronizujący. Zaletą tego systemu jest umożliwienie dowolnych zmian prędkości transmisji. Odbiornik dostosowuje się natychmiast do częstotliwości nadajnika, o ile oczywiście nie zostanie przekroczona pewna prędkość graniczna.

Wraz z przesyłaniem danych nadajnik wysyła do odbiornika przebieg zegarowy celem synchronizacji pracy generatora odbiornika.

Istnieją dwa podstawowe sposoby synchronizacji:

- przebieg zegarowy jest wysyłany dodatkową linią,

- przebieg zegarowy jest zakodowany w samym przebiegu danych.

Wadą pierwszego rozwiązania jest konieczność użycia dodatkowego przewodu, a zaletą łatwość synchronizacji. Wadą drugiego rozwiązania jest komplikacja układu sterownika, gdyż kodowanie (i dekodowanie) przebiegu danych wymaga dodatkowego sprzętu. Istnieje wiele sposobów zakodowania danych wraz z przebiegiem zegarowym.

## **1.1.2. Transmisja asynchroniczna.**

Transmisja, w której odstępy czasowe między przesyłanymi znakami mogą być niejednakowej długości. Strumień danych musi nieść w sobie informację o częstotliwości synchronizującej. Naturalnie nadajnik i odbiornik muszą pracować stale z tą samą, uzgodnioną wcześniej prędkością. Dla umożliwienia odbiornikowi określenia początku oraz końca przesyłanej informacji, powszechnie stosuje się tzw. bity "startu" i "stopu". Przesłanie kolejnej jednostki informacji jest inicjowane wysłaniem bitu zerowego (tzw. bitu startu) a następnie za nim bitów informacyjnych i na końcu jednego lub dwóch bitów stopu (o wartości 1). Odbieranie informacji sprowadza się do próbkowania stanu linii. Impulsy próbkujące mogą być otrzymane z generatora wzbudzanego bitem startu informacji odbieranej. Tak, więc synchronizacja polega na strobowaniu przesyłanej informacji za pomocą generatora odbiornika. Odbiornik danych szeregowych musi mieć generator impulsów zegarowych o częstotliwości, co najmniej równej częstotliwości sygnałów nadawanych przez źródło danych.

Celem podwyższenia dokładności synchronizacji generatora odbiornika (jest on często projektowany na częstotliwości większe niż częstotliwość transmisji), stosuje się dzielniki 8, 16, 32 i 64. W takim sterowniku częstotliwość generatora jest dzielona przez odpowiedni dzielnik w układzie licznika. Moment próbkowania, czyli impuls strobujący, łatwo otrzymać z odpowiedniego wyjścia dekodera stanów tego licznika. Na przykład odbiornik UART w komputerze PC próbkuje sygnał 16 razy na bit i wyznacza średnią.

Jednostką szybkości transmisji jest baud. Odpowiada to liczbie transmitowanych bitów na sekundę. Typowymi wartościami szybkości transmisji asynchronicznej są 300 b/s, 1200 b/s, 4800 b/s, 9600 b/s, 19.2 kb/s.

## **1.2. Interfejs RS-232C.**

RS-232C jest określeniem powstałego standardu przesyłania informacji między urządzeniami za pośrednictwem łącza szeregowego. Podstawową wersję RS-232 wprowadzono w 1962 roku w USA. Standard ten definiuje parametry mechaniczne, elektryczne i logiczne łącza.

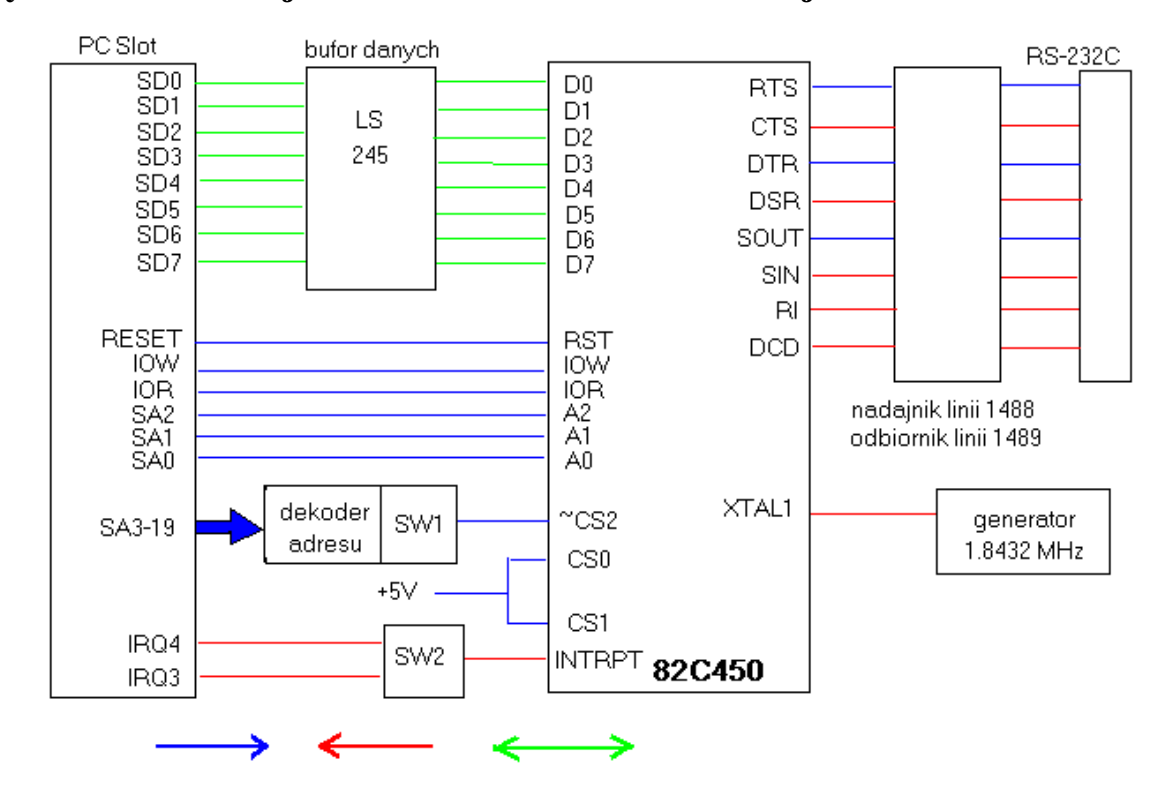

**Rys.1.1. Realizacja układu sterownika interfejsu RS-232C.** 

Polska Norma PN – 75 T – 05052 przyjęła ten standard pod nazwą Styk S2. Standard określa połączenie dwóch urządzeń: urządzenia komunikacyjnego DCE (*Data Communication Equipment*) i urządzenia końcowego DTE (*Data Terminal Equipment*). W komputerach urządzeniem DCE jest zwykle sterownik dołączony do magistrali komputera, a urządzeniem DTE jest urządzenie zewnętrzne, np. modem.

Połączenie interfejsów RS-232C od strony mechanicznej stanowi 25 żyłowy przewód zakończony zdefiniowanymi przez standard wtykami. Większość z 25 linii została przeznaczona dla potrzeb szeregowej transmisji synchronicznej. W standardzie IBM PC wykorzystywane jest tylko 9 z tych sygnałów. Ta liczba linii w zupełności wystarcza do obsłużenia transmisji asynchronicznej w standardzie RS-232C.

W komputerach PC używano początkowo dwóch rodzajów złączy szeregowych: 9- oraz 25-końcówkowych typu DB-9 i odpowiednio DB-25. W komputerach zaopatrzonych w nowsze płyty główne spotyka się jedynie złącza DB-9. Podobnie wersji DB-25 nie spotyka się już w nowoczesnych urządzeniach pomiarowych.

Początkowo standard ten miał służyć jedynie do obsługi modemów. Od tego czasu był poddawany kilkakrotnej aktualizacji celem bardziej optymalnego dostosowania na potrzeby szeregowej transmisji danych. Największą popularność zdobyła wersja RS-232C wprowadzona w 1969 roku, zaś oficjalnie do rangi standardu została podniesiona w roku 1986. RS-232C jest powszechnie stosowanym i akceptowanym standardem dla szeregowej wymiany danych cyfrowych pomiędzy urządzeniem DTE (*Data Terminal Equipment*), obecnie utożsamianym z komputerem, a DCE (*Data Communication Equipment*) — urządzeniem zewnętrznym (w oryginale modemem). W sposób jednoznaczny definiuje on parametry elektryczne, mechaniczne i logiczne łącza szeregowego. Oficjalna jego nazwa brzmi: *Interface Between Data Terminal and Data Circuit Termination Equipment Employing Serial Binary Data Interchange*. RS-232C bywa stosowany wszędzie tam, gdzie mniej istotną rolę odgrywa przepustowość łącza, natomiast ważna jest niezawodność i prostota obsługi protokołu komunikacyjnego.

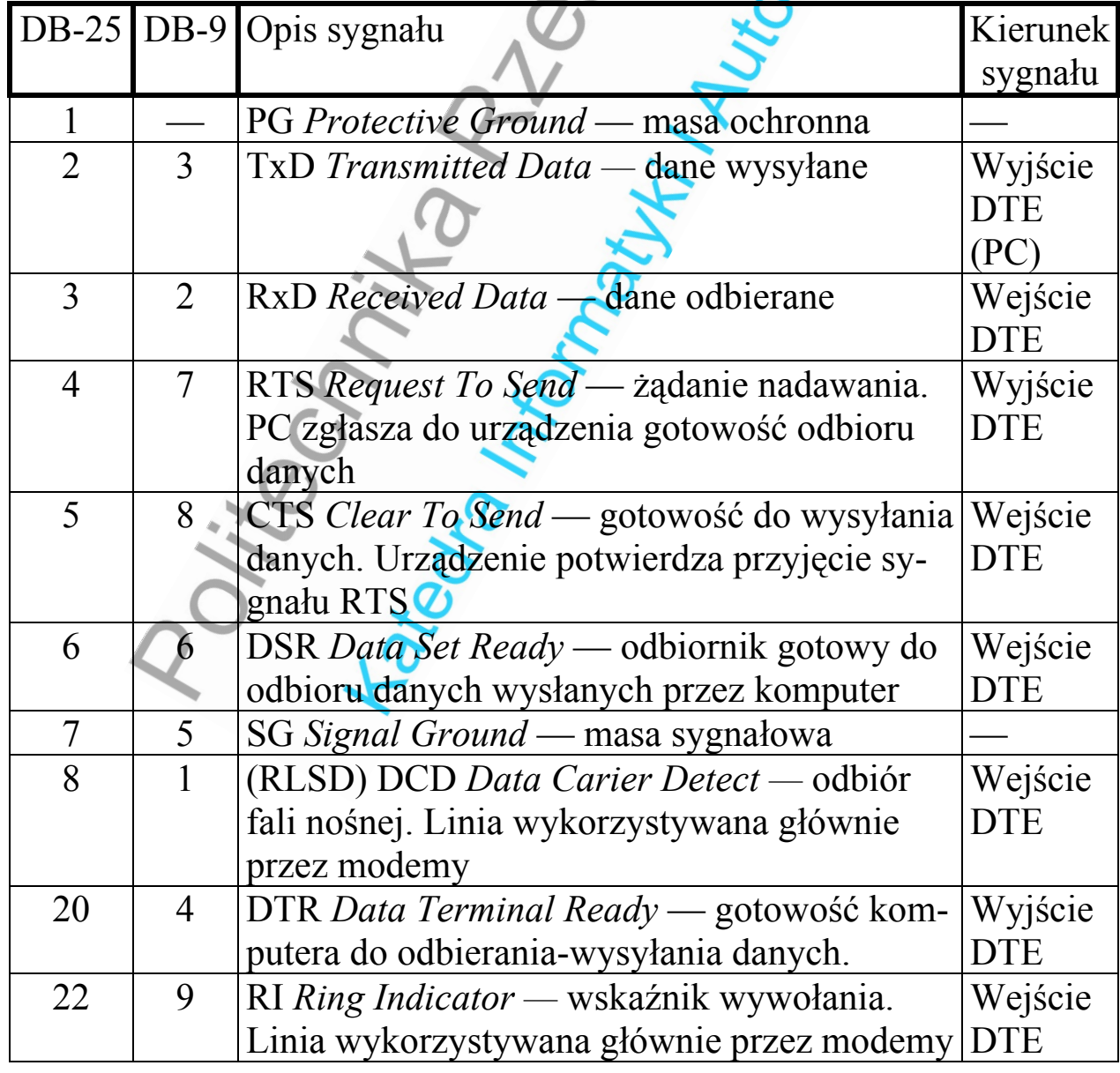

## Wykaz sygnałów wykorzystywanych w RS 232C *(Ry*)

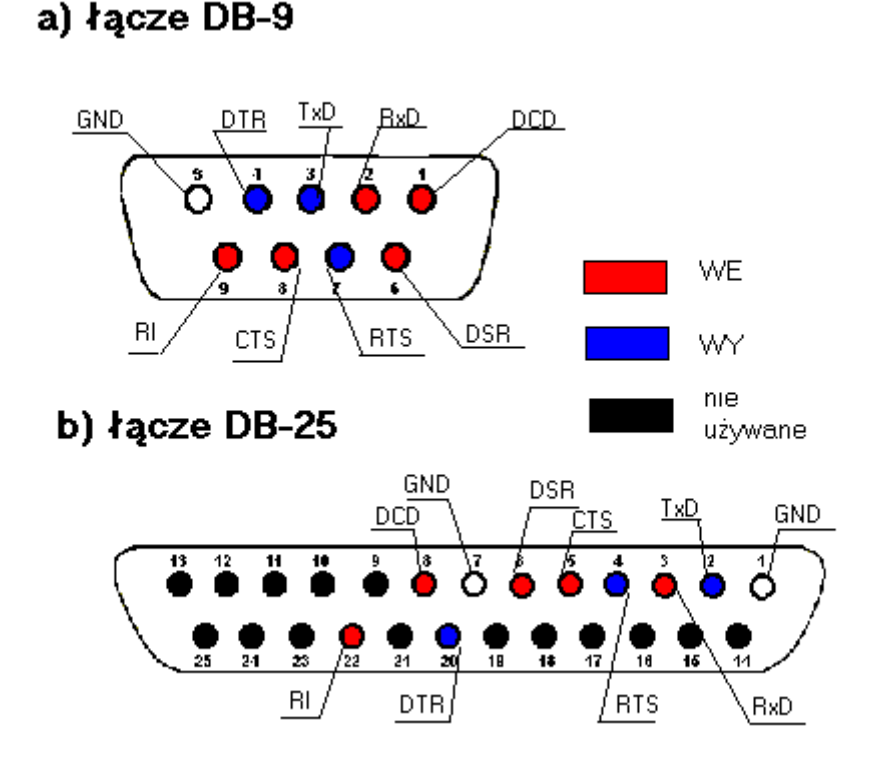

Linie TxD oraz RxD są przeznaczone do obustronnego przesyłania danych. Nazywamy je liniami danych. Pozostałe zaś są liniami sterującymi lub kontrolnymi. Ogólnie sygnały przekazywane łączem RS-232C można podzielić na trzy grupy:

- 1) sygnały danych: RxD, TxD,
- 2) sygnały sterujące urządzeniem zewnętrznym: RTS, DTR,
- 3) sygnały odbierane od urządzenia (kontrolne): CTS, DSR, RI, RLSD (DCD).

RS 232C jest interfejsem cyfrowym, zatem jego poziomom logicznym (0–1) należy przypisać określone przedziały napięć zarówno ujemnych jak i dodatnich. Pozwala to w dużym stopniu uniezależnić sygnał na wejściu interfejsu od przypadkowych zakłóceń. Dla sygnałów sterujących i sygnałów współpracy logicznej 1 odpowiada przedział od +3 do +25V, tzw. stan aktywny, wysoki, włączony lub "ON". Logicznemu 0 odpowiada przedział od -3 do -25 V, jest to stan nieaktywny, niski, wyłączony lub "OFF". Dla linii przesyłania danych logicznej 1 (tzw. "*Mark*") opowiada przedział napięć od –3 do –25V, zaś logicznemu zeru (tzw. "*Space*") przedział od +3V do +25V. Widać więc, że sygnały sterowania i współpracy są aktywne w stanie wysokim, zaś sygnały danych w stanie niskim (*Mark*). *(Rys.1.3.)*

**Rys.1.3. Czasowy przebieg ramki na linii przesyłania danych.** 

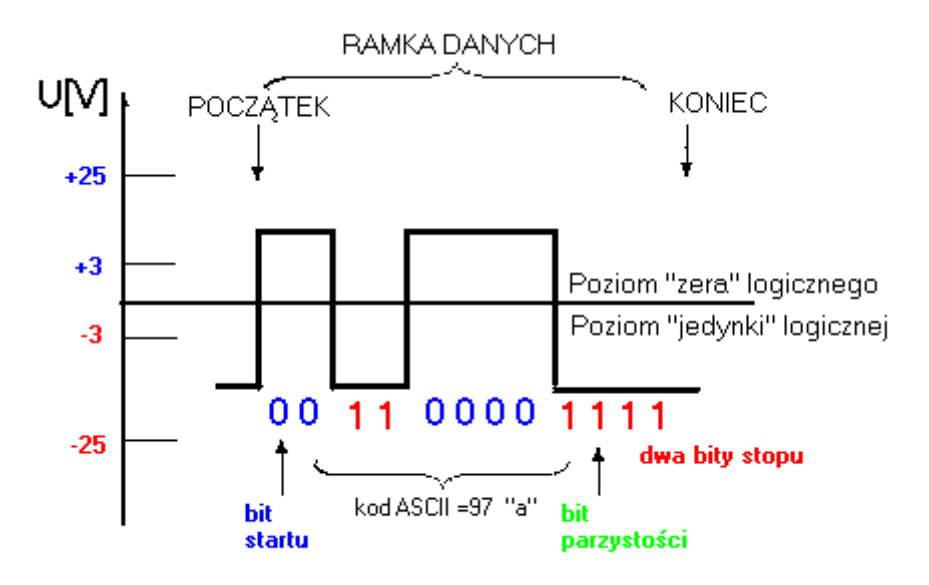

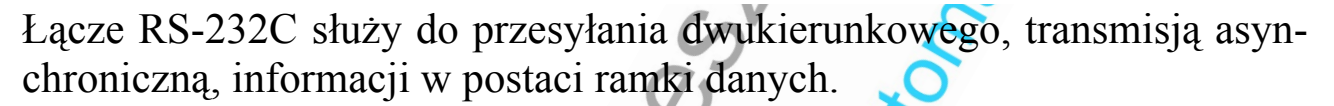

#### **1.3. Ramka danych.**

Ramka (*Frame*), zwana też SDU (*Serial Data Unit*). Właśnie ona, a nie pojedynczy bit danych, jest najmniejszą porcją przekazywanej jednorazowo przez łącze informacji. Na ramkę składają się, oprócz właściwych bitów danych, znacznik początku ramki (bit startu), bit kontroli parzystości i znacznik końca ramki (bit stopu). Czas trwania jednego bitu ramki, tj. okres wyimaginowanego przebiegu synchronizującego wynika ściśle z uzgodnionej prędkości transmisji. W ogólności ramka może zawierać 5, 6, 7 lub 8 bitów danych. Bit startu jest obowiązkowy, a liczba bitów stopu może wynosić 1 lub 2. *(Rys.1.3.)*

Bit kontroli parzystości przesyłany za ostatnim bitem danych jest jedną z metod monitorowania poprawności transmitowanych danych. Jest elementarnym i bardzo mało efektywnym sposobem zabezpieczenia danych przed przekłamaniami w trakcie przekazu. Może on oznaczać parzystą (*evenparity*) lub nieparzystą (*oddparity*) liczbę ustawionych bitów danych, może być ustawiony na stałe (1 - *markparity*) lub na stałe wyzerowany (*space*), wreszcie może być w ogóle pominięty (*noparity*). Natomiast bit startu przyjmuje wartość 0. Linia danych łącza w stanie spoczynku utrzymywana jest w stanie logicznym 1. Bit startu jest więc wyraźnie zaznaczonym początkiem transmisji. Bit stopu zamyka ramkę i łącze wraca do stanu początkowego lub realizuje transmisję następnej porcji danych.

Odwrotność czasu trwania transmisji jednego bitu określa szybkość przesyłu w bitach na sekundę. Korzystając z funkcji BIOS-u, można uzyskać transmisję w granicach od 110 do 9600 b/s.

Do kodowania znaków stosuje się najczęściej kod ASCII (*American Standard Code of Information Interchange*). Początkowo stosowano 128 znaków zapamiętywanych na 7 bitach. Wraz z pojawieniem się strony kodowej ASCII o 256 znakach, pierwsze 32 znaki z przedziału 0–31 oraz znak 127 zaczęto rezerwować na potrzeby transmisji danych lub jako znaki sterujące dla urządzeń zewnętrznych. Obecnie zbiór ASCII jest podzestawem Unicode zawierającego 65536 znaków, który jest używany do reprezentowania znaków większości języków świata.

#### **1.4. Prezentacja działania łącza na przykładzie komunikacji komputer-modem.**

Od strony komputera końcówka DB-9, natomiast od strony modemu DB-25.

Końcówka 4 w komputerze łączy się z końcówką 20 modemu. Sygnalizuje ona, że komputer jest gotowy do przyjęcia danych. Końcówka 6 – ta sama na obu końcach – nadaje sygnał, że dane są gotowe do wysłania. Końcówki 1 i 5 portu PC łączą się odpowiednio z końcówkami 8 i 7 portu modemu. Końcówki 1 i 8 są podłączone do wspólnego uziemienia. Końcówki 5 i 7 pozwalają komputerowi wykrywać sygnał linii telefonicznej. Końcówka 7 portu komputera łączy się z końcówką 4 modemu. Przez nią nadawany jest sygnał żądania przesłania danych. Końcówka 8 portu komputera wysyła sygnał do modemu, gdy komputer jest gotowy przyjąć dane. Końcówka 2 portu komputera wysyła dane do końcówki 3 modemu. Tylko jeden bit może przechodzić wzdłuż kabla jednocześnie. Końcówka 3 komputera otrzymuje dane z końcówki 2 modemu. I znowu bity mogą być przesyłane wzdłuż kabla pojedynczo. Końcówka 9 portu komputera łączy się z końcówką 22 modemu, która wykrywa dzwonek telefonu. *("Jak działa komputer", R White).* 

### **1.5. Porty COM.**

Port COM jest to miejsce w układach komputera osobistego, gdzie są dostarczane i odbierane dane dla portu szeregowego. Każdy port COM ma: "adres bazowy" i "parametr przerwania". Adresy bazowe zazwyczaj nie stanowią problemu. Jednak, jeżeli więcej niż jedno urządzenie używałoby tej samej linii IRQ, to mogłyby powstawać niewytłumaczalne błędy, a nawet mogłaby wystąpić całkowita blokada komputera.

Popularne ustawienia dla adresu bazowego i linii IRQ dla komputera PC sa następujące:

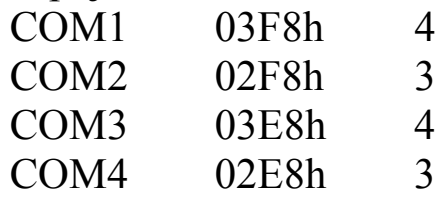

W komputerze PS/2 można adresować osiem portów. Adresy bazowe dla COM1 i COM2 są takie jak w komputerze PC. Pozostałe są następujące:

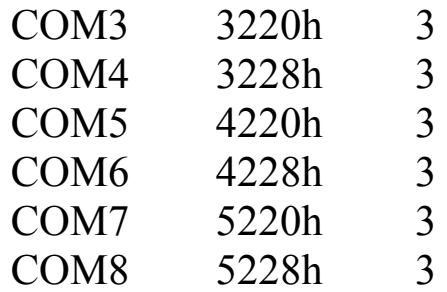

### **1.6. Obszar danych BIOS-u (BDA).**

W obszarze tym jest definiowany początek obszaru przestrzeni adresowej na rejestry sterujące poszczególnym łączem szeregowym (adresy bazowe). Procedury inicjalizujące BIOS-u przeglądają standardowe adresy bazowe i w przypadku wykrycia tam rejestru przyporządkowują mu kolejny numer COM. I tak dla portu:

- COM1 pod adresem 0040:0000h jest najczęściej zapisany adres 3F8h.
- COM2 pod adresem 0040:0002h jest najczęściej zapisany adres 2F8h.
- COM3 pod adresem 0040:0004h jest najczęściej zapisany adres 3E8h.
- COM4 pod adresem 0040:0006h jest najczęściej zapisany adres 2E8h.

Oto program wykorzystujący te informacje. Sprawdza, które porty szeregowe są zainstalowane poprzez sprawdzenie informacji o ich adresach bazowych w BDA.

*("BIOS dla programujących w językach C i C++").* 

**#include <stdio.h> #define boolean unsigned char** 

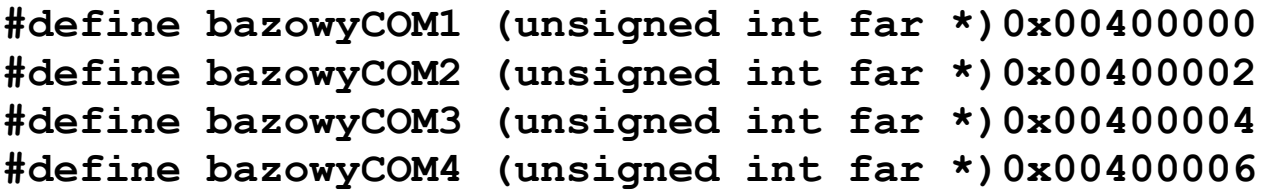

```
boolean test( char *, unsigned int far * ); 
void main( void ) 
{ 
    test ( "COM1", bazowyCOM1); 
    test ( "COM2", bazowyCOM2); 
    test ( "COM3", bazowyCOM3); 
    test ( "COM4", bazowyCOM4); 
} 
boolean test (char *com, unsigned int far *adres) 
{ 
if( *adres == 0 ) 
  printf("\n%s : nie jest zainstalowany.", com ); 
else 
  printf("\n%s : jest zainstalowany pod adresem 
%.4X.", com, *adres ); 
return( ( *adres != 0 ) ); 
}
```
Zwraca 1 = port COM zainstalowany,  $0 =$  port COM nie zainstalowany

Liczbę zainstalowanych w systemie łącz określają trzy najmniej znaczące bity, bajtu zlokalizowanego pod adresem 0040:0011h. W bajtach tych kodowana jest binarnie liczba łącz. Starsze wersje BIOS-u często nie obsługują łącz COM3 i COM4, które nie są wręcz rozpoznawane przez procedury POST, a ich adresy nie są umieszczane w obszarze danych BIOS-u.

### **1.7. Układ UART 8250 i 16450.**

Szeregowy strumień informacji jest w swej nie przekształconej formie nie do przyjęcia przez równoległe magistrale danych komputera. Przetwarzanie danych z postaci szeregowej na równoległą i odwrotnie dokonywane jest w układzie scalonym określanym ogólną nazwą UART (*Universal Asynchronous Receiver-Transmitter*). Skomplikowana struktura tego układu ma szerokie możliwości programowej adaptacji do różnych prędkości transmisji, konfiguracji łącza i formatów danych. Pełne możliwości układu 8250 (16450) można wykorzystać jedynie sięgając bezpośrednio do jego rejestrów. Rozbudowany jest mechanizm wyzwalania przerwań sprzętowych. Układy logiczne UART kontrolują zmiany poziomów na liniach sterujących RS-232C, stan rejestrów buforowych nadajnika i odbiornika, stan linii danych i jakość połączenia z korespondentem (uwzględniając błędy transmisji). Zależnie od zaprogramowania maski rejestru przerwań, zaistnienie określonej sytuacji wywołuje przerwanie sprzętowe, tj. dodatni impuls na wyjściu INTRPT. Dokładną przyczynę przerwania można odczytać z rejestru identyfikacji przerwań (rejestr 02h). W komputerach PC/XT/AT programowalne wyjście OUT2 układu UART pełni rolę klucza blokującego globalnie (bez konieczności modyfikacji pojedynczych pozycji rejestru przerwań) przepływ sygnału IRQ od UART do kontrolera przerwań. Stanem wyjścia OUT2 zarządza bit 3 rejestru wyjściowych sygnałów sterujących.

Standardową linią przerwań sprzętowych stowarzyszoną z łączami COM1 i COM3 jest IRQ4. Łącza COM2 i COM4 dołączane są zwykle do linii IRQ3.

Adresy rejestrów danego łącza podaje się zwykle w stosunku do jego adresu bazowego (jako przemieszczenie-offset). Przemieszczenie równe 0 oznacza adres bazowy. Trzy linie adresowe A2-A0 układu 8250 dają możliwość zaadresowania ośmiu portów (przemieszczenie 0-7). Ponieważ sumaryczna liczba wszystkich rejestrów układu przekracza 8, została wprowadzona sztuczna, czwarta linia adresowa, określana mianem DLAB.

Układ 16450 dysponuje dodatkowym rejestrem zlokalizowanym pod przemieszczeniem 07h. Może on być wykorzystywany jako dodatkowy bufor nadajnika lub odbiornika, jeżeli z jakichkolwiek względów nie chcemy do tego celu używać pamięci operacyjnej. Stan tego rejestru nie wpływa w żaden sposób na pracę układu. Jego obecność jest jednocześnie gwarancją, że układ nie jest typu 8250 i może być programowany do prędkości 115200 bodów. *("Anatomia PC", P Metzger A Jałowicki).*

## **1.7.1. Rejestr konfiguracji przerwań IMR.**

Warunki, w których UART będzie generował przerwanie sprzętowe (tj. dodatni impuls na wyjściu INTRPT) można określić programując rejestr konfiguracji przerwań IMR (przemieszczenie 01h).

Bity 7-4 bez znaczenia.

- Bit3 1-przerwanie generowane jest w wyniku zmiany stanu jednego z wejściowych sygnałów sterujących łącza RS-232C (CTS, DSR, DCD, RI).
- Bit2 1-przerwanie generowane jest w wyniku błędu parzystości, protokołu, przepełnienia lub zerwania połączenia.
- Bit1 1-przerwanie generowane jest na skutek opróżnienia rejestru przesuwnego nadajnika (THRE – *Transmitter Holding Register Empty*).

Bit0 1-przerwanie generowane jest, gdy w rejestrze buforowym odbiornika znajduje się odebrany bajt danych.

## **1.7.2. Rejestr identyfikacji przerwań IIR.**

IIR przemieszczenie 02h.

- Bity 7-3 00000.
- Bity 2-1 kod identyfikacyjny przerwania:
	- 00 (priorytet 3) przyczyną jest zmiana stanu jednego z sygnałów sterujących łącza RS-232C (CTS, DSR, RI, DCD).
	- 01 (priorytet 2) bufor nadajnika jest pusty.
	- 10 (priorytet 1) w buforze odbiornika znajduje się nie odebrany bajt.
	- 11 (najwyższy priorytet 0) stwierdzono błąd parzystości, protokołu, przepełnienie bufora odbiornika lub zerwanie łączności.

Naturalnie można zidentyfikować tylko te przerwania, które zostały wcześniej dopuszczone maską rejestru przerwań IMR (przesunięcie 01h).

## **1.7.3. Rejestr formatu danych LCR.**

Jest zlokalizowany pod przemieszczeniem 03h. Określa on format ramki oraz steruje dostępem do rejestru podzielnika generatora synchronizującego

Bit7 czwarta linia adresowa (DLAB).

- 1 udostępnienie rejestru podzielnika.
- 0 udostępnienie buforów nadajnika, odbiornika i rejestru konfiguracji IRQ.
- Bit6 1-przerwanie połączenia (Break) przez wymuszenie stanu 0 na wyjściu SOUT.
- Bity 5-3 tryb kontroli parzystości:
	- 000 brak kontroli.
	- 001 nieparzysta (sumaryczna liczba jedynek pola danych i bitu parzystości jest nieparzysta).
	- 011 parzysta.
	- 100 tzw. kontrola typu "mark" (bit parzystości stale równy 1, niezależnie od danych).
	- 111 tzw. kontrola typu "space" (bit parzystości zawsze równy 0, niezależnie od danych)
- Bit 2 liczba bitów stopu.
- $1 2$  bity stopu
- $0 1$  bit stopu
- Bity 1-0 liczba bitów danych
	- 00 5 bitów danych
	- 01 6 bitów danych
	- 10 7 bitów danych
	- 11 8 bitów danych

## **1.7.4. Rejestr wyjściowych sygnałów sterujących MCR.**

Przemieszczenie 04h. Na stan linii RTS i DTR łącza można wpływać przez rejestr wyjściowych sygnałów sterujących. Rejestr ten daje też możliwość swobodnej manipulacji stanem końcówek OUT1 i OUT2. Wyjście OUT2 służy sprzętowemu blokowaniu wszelkich sygnałów przerwań pochodzących od UART.

Bity 7-5 bez znaczenia.

- Bit4 1-połączenie wyjścia SOUT układu UART z wejściem SIN.
- Bit3 1-aktywowanie sygnału OUT2.
- Bit2 1-aktywowanie sygnału OUT1.
- Bit1 1-aktywowanie sygnału ~RTS.
- Bit0 1-aktywowanie sygnału ~DTR.

## **1.7.5. Rejestr wejściowych sygnałów sterujących MSR.**

Przemieszczenie 06h. Odzwierciedla stan wejściowych linii sterujących łącza.

- Bit7 1-sygnał DCD jest aktywny (0-nieaktywny).
- Bit6 1-sygnał RI jest aktywny (0-nieaktywny).
- Bit5 1-sygnał DSR jest aktywny (0-nieaktywny).
- Bit4 1-sygnał jest CTS aktywny (0-nieaktywny).
- Bit3 1-stwierdzono zmianę poziomu sygnału DCD.
- Bit2 1-stwierdzono zmianę poziomu sygnału RI.
- Bit1 1-stwierdzono zmianę poziomu sygnału DSR.
- Bit0 1-stwierdzono zmianę poziomu sygnału CTS.

### **1.7.6. Rejestr stanu transmisji LSR.**

Przemieszczenie 05h. Można z niego odczytać stan, w jakim znajdują się w danym momencie część odbiorcza i nadawcza układu UART.

Rejestr ten można wykorzystać podczas obsługi łącza szeregowego przez *polling*.

Bit7 zawsze 0.

Bit6 1 - bufor odbiornika i rejestr przesuwny nadajnika są puste,

- 0 w buforze odbiornika albo w rejestrze przesuwnym nadajnika znajdują się dane.
- Bit5 1-rejestr przesuwny nadajnika jest pusty.
- Bit4 1-połączenie zostało przerwane (Break).
- Bit3 1-błąd protokołu.
- Bit2 1-błąd parzystości.
- Bit1 1-błąd przepełnienia bufora odbiornika.
- Bit0 1-odebrany bajt spoczywa w rejestrze buforowym odbiornika. 0-bufor odbiornika pusty.

*("Anatomia PC", P Metzger A Jałowicki, "Encyklopedia informatyki", S Kruk).*

## **1.8. Programowanie łącza szeregowego przy pomocy przerwań.**

Przerwania sprzętowe:

**INT 0Bh (IRQ3)** przerwanie łącza szeregowego COM2.

**INT 0Ch (IRQ4)** przerwanie łącza szeregowego COM1.

Oraz programowe przerwania BIOS i DOS.

## **1.8.1. Przerwania BIOS.**

## **INT 14h:**

Każda z funkcji tego przerwania zwraca w rejestrze AH (bajt statusu łącza) informację o aktualnym stanie transmisji:

- Bit7 1-przekroczenie czasu oczekiwania (*Time Out*).
- Bit6 1-rejestr przesuwny nadajnika jest pusty.
- Bit5 1-rejestr buforowy nadajnika jest pusty.
- Bit4 1-połączenie zostało przerwane (*Break*).
- Bit3 1-wystąpił błąd protokołu (*Frame Error*).
- Bit2 1-stwierdzono błąd parzystości (*Parity Error*).
- Bit1 1-błąd przepełnienia bufora odbiornika (*Overrun Error*).
- Bit0 1-bufor odbiornika zawiera nie odczytany przez CPU znak.

### *Time Out* **- przekroczenie czasu:**

Wartość limitu czasu dla każdego łącza z osobna jest zapisana pod odpowiednim adresem w obszarze danych BIOS-u (limit czasu w sekundach) i tak dla:

- $COM1 0040:007Ch.$
- $COM2 0040:007Dh$ .
- COM3 0040:007Eh.
- $COM4 0040.007Fh$

Standardowy czas oczekiwania na reakcję ustawiany przez BIOS wynosi 20 sekund.

Po przekroczeniu tego czasu ustawiany jest bit 7 statusu.

## *Break* **- przerwanie połączenia:**

Stan ten jest sygnalizowany w momencie, gdy końcówka wejściowa RxD odbiornika znajduje się w niskim stanie logicznym przez czas dłuższy od czasu trwania jednej ramki. Oznacza to przerwanie linii danych, ewentualnie uszkodzenie nadajnika. Linia danych łącza w stanie spoczynku (nie przekazującego danych) utrzymywana jest przez nadajnik w wysokim stanie logicznym.

## *Frame Error* **- błąd protokołu:**

Ma on miejsce, gdy oczekiwany przez odbiornik bit stopu nadejdzie za wcześnie lub zbyt późno. Oznacza to, że długość ramki jest inna od uzgodnionej, co może wskazywać na niewłaściwą liczbę bitów stopu, parzystości, danych lub odmienną od deklarowanej prędkość transmisji.

## *Parity Error* **- błąd parzystości:**

Może on oznaczać przekłamanie bitu (bitów) w bajcie danych na drodze między odbiornikiem a nadajnikiem, ewentualnie niezgodność sposobu kontroli parzystości po obu stronach łącza.

## *Overrun Error* **- błąd przepełnienia:**

Błąd ten wystąpi, jeżeli dane napływają do łącza szybciej, niż mogą być pobierane z bufora wejściowego odbiornika przez program obsługi łącza. Skompletowany w buforze odbiornika bajt zostanie w takiej sytuacji zamazany przez następną porcję danych.

**Bajt statusu modemu** jest zwracany przez funkcje 00h i 03h, obrazuje on stan linii sterujących łącza RS-232C, oto jego postać:

- Bit7 1-aktywny sygnał DCD (*Data Carrier Detect*).
- Bit6 1-aktywny sygnał RI (*Ring Indicator*).
- Bit5 1-aktywny sygnał DTR (*Data Terminal Ready*).

Bit4 1-aktywny sygnał CTS (*Clear to Send*).

Bit3 1-stwierdzono zmianę sygnału DCD.

- Bit2 1-stwierdzono zmianę sygnału RI.
- Bit1 1-stwierdzono zmianę sygnału DTR.
- Bit0 1-stwierdzono zmianę sygnału CTS.

### **Funkcja 00h:**

Inicjalizuje wybrane łącze, ustalając parametry transmisji. Parametry wejściowe:

- AH 00h
- AL parametry transmisji (parametr inicjujący)

Bity 7-5 prędkość transmisji:

000 – 110 bodów (bitów/sek.),

001 – 150 bodów,

010 – 300 bodów,

- $011 600$  bodów,
- $100 1200$  bodów,
- $101 2400$  bodów,

 $110 - 4800$  bodów,

- 111 9600 bodów.
- Bity 4-3 rodzaj kontroli parzystości:

00 – brak kontroli,

01 – parzysta,

10 – brak kontroli,

- 11 nieparzysta.
- Bit 2 liczba bitów stopu:

0 – jeden bit stopu,

1 – dwa bity stopu.

Bity 1-0 liczba bitów danych:

10 – 7 bitów danych,

11 – 8 bitów danych.

Wartości zwracane:

AH bajt statusu portu

Numer bitu:

7 - błąd przekroczenia czasu

6 - pusty rejestr przesuwny nadajnika

5 - pusty rejestr nadajnika

4 - przerwana transmisja

- 3 błąd formatu (ramki)
- 2 błąd parzystości

1 - przepełnienie

- 0 układ jest gotowy
- AL status modemu

Numer bitu:

- 7 wykryty sygnał linii odbiorczej
- 6 wskaźnik dzwonka
- 5 stan wysoki na linii *data-set-ready*
- 4 stan wysoki na linii *clear-to- send*
- 3 nastąpiła zmiana statusu linii odbiorczej
- 2 tylne zbocze odbioru dzwonka
- 1 zmiana stanu linii *data-set-ready*
- 0 zmiana stanu linii *clear-to-send*

## **Funkcja 01h:**

Wysyła jeden znak do wybranego łącza szeregowego. Parametry wejściowe:

AH 01h

- AL kod ASCII wysłanego znaku.
- DX numer łącza (0-COM1, 1-COM2, 2-COM3, 3-COM4)

Wartość zwracana:

- AH bajt statusu łącza. Gdy operacja zakończona pomyślnie, w AH bit nr.7=1, pozostałe bity:
	- 6 pusty rejestr przesuwny nadajnika
	- 5 pusty rejestr nadajnika
	- 4 przerwanie transmisji
	- 3 błąd formatu (ramki)
	- 2 błąd parzystości
	- 1 przepełnienie
	- 0 układ jest gotowy
- AL. znak (bez zmian)

Gdy wystąpił błąd przekroczenia czasu, w AH bit nr.7=1.

### **Funkcja 02h:**

Odbiera jeden znak z wybranego łącza szeregowego.

Parametry wejściowe:

AH 02h

DX numer łącza (0-COM1, 1-COM2, 2-COM3, 3-COM4)

Wartości zwracane:

AH bajt statusu łącza

Gdy operacja zakończona pomyślnie, w AH bit nr 7=0, pozostałe bity:

 $0$  i 6 status.

4 przerwanie transmisji

3 błąd formatu (ramki)

2 błąd parzystości

1 przepełnienie

Gdy wystąpił błąd przekroczenia czasu, w AH bit nr.7=1.

AL odebrany znak.

### **Funkcja 03h:**

Określa status wybranego łącza szeregowego.

Parametry wejściowe:

AH 03h

DX numer łącza (0-COM1, 1-COM2, 2-COM3, 3-COM4) Wartości zwracane:

AH bajt statusu łącza

AL. bajt statusu modemu.

Znaczenie analogicznie jak w funkcji 00h.

### **Funkcja 04h:**

Rozszerzona inicjalizacja (dla komputerów PS/2). Parametry wejściowe:

- AH 04h
- AL. nowy kod przerwy
- BH nowe ustawienie parzystości
- BL liczby bitów stopu
- CH nowa długość słowa
- CL nowa szybkość transmisji
- DX numer portu
- Wartości zwracane:
	- AH stan linii,
	- AL. stan modemu

## **Funkcja 05h:**

Poszerzone sterowanie portem szeregowym (dla komputerów PS/2).

## **1.8.2. Przerwania DOS (INT 21h).**

Funkcje DOS-u ograniczają się praktycznie do przesyłania znaków między pamięcią operacyjną i łączem. Funkcje 03h i 04h obsługują wyłącznie urządzenie AUX (synonim portu COM1) i nie dają dostępu do łącz COM2, COM3 i COM4. Funkcje te są reliktami systemu operacyjnego CP/M. Podczas transmisji większych grup znaków przez łącze szeregowe system MS-DOS korzysta z koncepcji uchwytów (handle), tj. jednorazowo nadawanych numerów identyfikacyjnych. Nazwy COM1-COM4 znajdują się na liście nazw zastrzeżonych, co oznacza, że nie wolno nadawać ich żadnemu plikowi dyskowemu. Ogromną zaletą funkcji 3Fh i 40h jest możliwość jednoczesnego przesyłania całego łańcucha znaków.

## **Funkcja 03h:**

Odbiera z łącza COM1 (AUX) jeden znak i umieszcza go w rejestrze AL. Parametry wejściowe:

AH 03h

Wartości zwracane:

AL odebrany z portu AUX znak.

Brak informacji zwrotnej o ewentualnych błędach transmisji. Wykrywany jest CTRL-BREAK.

## **Funkcja 04h:**

Wysyła do łącza COM1 (AUX) jeden znak, przekazywany w rejestrze DL. Parametry wejściowe:

AH 04h

DL kod ASCII znaku.

Brak wartości zwracanych. W przypadku błędu DOS przekazuje sterowanie do procedury obsługi przerwania 24h, obsługującej błędy sprzętowe (*Critical Error Handler*).

Brak informacji zwrotnej o ewentualnych błędach transmisji. Wykrywany jest CTRL-BREAK.

## **Funkcja 3Fh:**

Odbiera znaki z dowolnego łącza COMn i umieszcza je w zadanym buforze. Numer uchwytu dla łącza COM1 jest definiowany przez system automatycznie i wynosi 3. Innym łączom należy taki uchwyt najpierw przydzielić używając funkcji otwarcia pliku lub urządzenia 3Dh.

Parametry wejściowe:

AH 3Fh

BX numer uchwytu

CX liczba bajtów do odczytania

DS:DX adres bufora przeznaczonego na pobrane z łącza znaki Wartości zwracane:

- AX liczba odczytanych bajtów lub kod błędu w przypadku CF=1
- CF 0, wykonanie poprawne, w AX liczba odczytanych bajtów. CF 1-w przypadku wystąpienia błędu, kod błędu w AX.

### **Funkcja 40h:**

Przesyła do dowolnego łącza COMn znaki przygotowane w określonym buforze. Numer uchwytu dla łącza COM1 jest definiowany przez system automatycznie i wynosi 3. Innym łączom należy taki uchwyt najpierw przydzielić używając funkcji otwarcia pliku lub urządzenia 3Dh. Parametry wejściowe:

AH 40h

BX numer uchwytu

CX liczba bajtów do wysłania

DS:DX adres bufora przeznaczonego na wysłane łączem znaki. Wartości zwracane:

AX liczba przesłanych bajtów lub kod błędu w przypadku CF=1.

CF 1-w przypadku wystąpienia błędu, 0- wykonanie poprawne.